# **LABORATORIO DI PROGRAMMAZIONE Corso di laurea in matematica**

# **11 – LE PROCEDURE**

 $\sqrt{ }$ 

 $\Omega$ 

 $\mathbf{1}$ 

 $0<sup>o</sup>$ 

 $\overline{0}$  $\mathbf{1}$ 

 $\overline{1}$ 

 $\overline{0}$  $\mathbf{o}$ 

 $\mathbf{1}$ 

 $\overline{\mathbf{0}}$ 

 $\overline{O}$ 

 $\overline{0}$ 

 $\overline{0}$ 

0001010

010010

**Marco Lapegna Dipartimento di Matematica e Applicazioni Universita' degli Studi di Napoli Federico II**

**wpage.unina.it/lapegna**

## Marco Lapegna – Laboratorio di Programmazione

 $M_1$ Laboratorio di Programmazione  $\overline{0}$ 

 $\mathbf{0}_{\mathbf{O}_1}$ 

 $\mathbf{0}_\mathbf{O}^\top$ 

 $\mathbf{0}_{\mathbf{0}}$ 

0

0

1

 $\overline{O}$ 

Sviluppo di algoritmi in pascal-like

- Variabili e costanti
- Variabili strutturate
	- array
- Strutture di controllo
	- if-then-else-endif
	- for-endfor
	- repeat-until
	- while-endwhile

concetti universali presenti in tutti i linguaggi di programmazione

**Dalle lezioni precedenti** 

 $\overline{0}$ 

 $0^{\circ}$  1

 $0^\circ$ <sup>o</sup> $^{\circ}$ 

 $\alpha$ <sup>1</sup>

11

 $0<sub>0</sub>$ 

 $0<sub>0</sub>$ 

 $\mathbf{I}$ 

 $\circ$ 

 $\overline{0}$ 

1

 $\overline{0}$ 

 $\mathbf{1}$ 

 $\circ$ 

 $0<sup>o</sup>$ 

 $\overline{0}$ <sub>0</sub>

 $\mathbf{1}$ 

0100001010

 $\overline{0}$ 

 $\frac{1}{0}$ 

 $\overline{0}$ 

 $\overline{0}$ 

 $\mathbf{1}$ 

 $\overline{0}$ 

 $\begin{array}{c}\n0 \\
0 \\
1\n\end{array}$ 

 $\frac{1}{0}$  $O<sub>1</sub>O$ 

 $\overline{0}$ 

 $\overline{0}$ 

 $\overline{0}$ 

 $\overline{0}$ 

 $\ddot{\mathbf{1}}$ 

 $\overline{0}$ 

 $\mathbf{1}$ 

 $\overline{0}$ 

 $\mathbf b$ 

 $\bullet$ 

**i** Q

**<sup>0</sup>** 

 $11^{0}$ 

 $0_{\odot}$ 

ı

 $\Omega$ 

 $\overline{0}$ 

 $\overline{1}$ 

3-555

 $\overline{O}$ 

1

 $\overline{0}$ 

 $\overline{0}$ 

 $\frac{1}{0}$  0

 $\mathbf 1$ 

 $\mathbf{1}$ 

O

 $\frac{1}{0}$  0

 $\ddot{\mathbf{0}}$ 

 $\overline{0}$ 

 $\Omega$ 

 $\mathbf{b}_0$ 

ກ

 $\frac{1}{2}$ 

O

O

1

Ō

00001010

 $\mathbf{b}$ 

 $\begin{array}{c}\n1 \\
0 \\
0\n\end{array}$ 

Qualunque algoritmo puo' essere ricondotto ad un algoritmo equivalente basato su tali costrutti

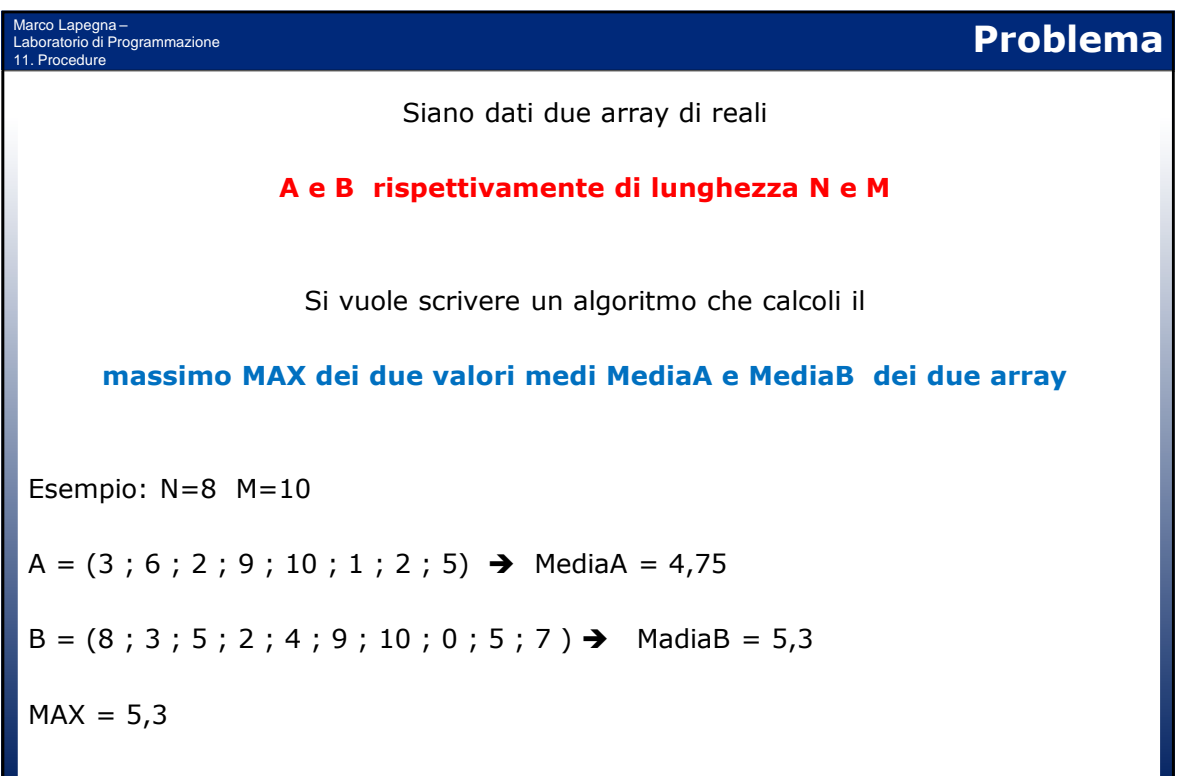

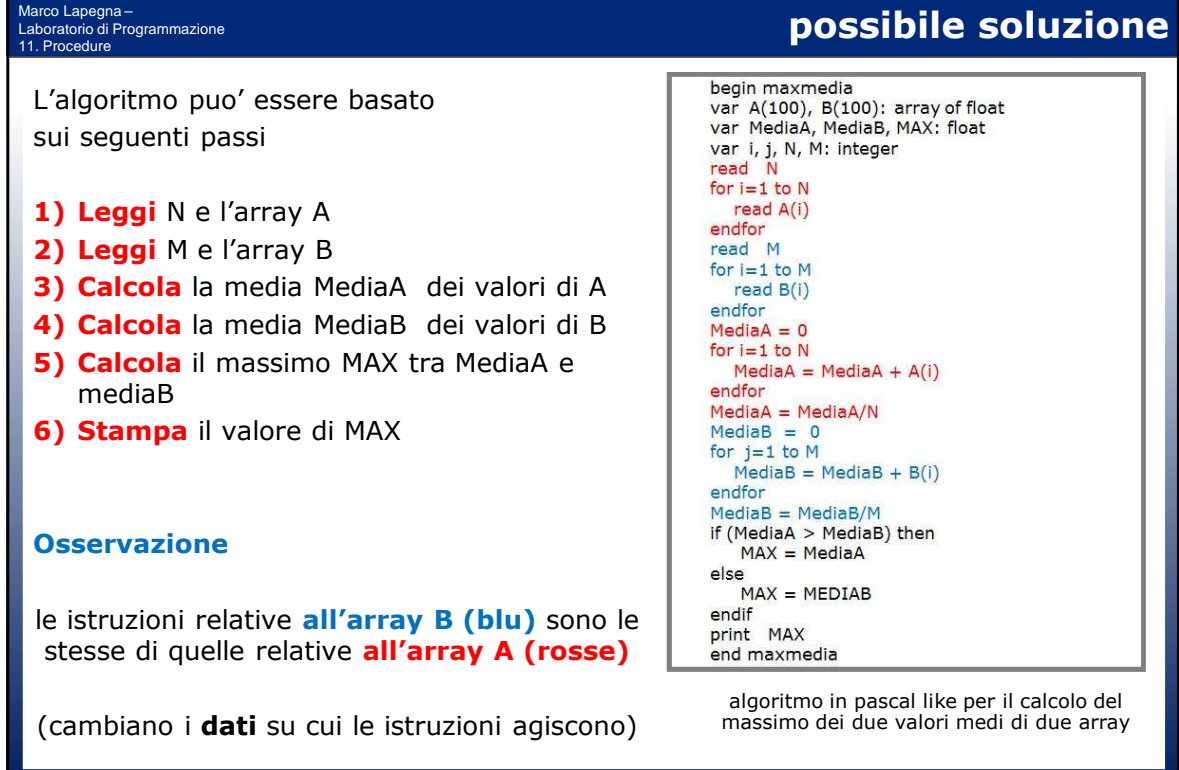

# **problema ulteriore**

Nel caso in cui il numero di array dipende dal contenuto di una variabile NUM non e' possibile scrivere l'algoritmo (quante volte scrivere il gruppo di istruzioni nell'algoritmo?)

Marco Lapegna – Laboratorio di Programmazione 11. Procedure

## **OBIETTIVO**

individuare una metodologia per **scrivere una sola volta le istruzioni e riutilizzarle tutte le volte che servono**

### **SOLUZIONE**

scrivere un "**sottoalgoritmo**" che puo' essere richiamato piu' volte con dati diversi

#### Marco Lapegna – Laboratorio di Programmazione **uso di un sottoalgoritmo** 11. Procedure begin maxmedia si supponga di avere a disposizione un var A(100), B(100): array of float<br>var MediaA, MediaB, MAX: float **sottoalgoritmo "media"** che ha come var HediaA, M<br>var i, j, N, M<br>read N  $for i=1 to N$ • **dati di input**: un array di una certa  $read A(i)$ lunghezza endfor read M for  $i=1$  to M read B(i) • **dati di output**: la media degli elementi endfor dell'array N media **MediaA** si supponga inoltre che tale sottoalgoritmo "**media**" sia in grado di **ricevere e**   $M$   $B$ **restituire dati ad un altro algoritmo** media **MediaB** if (MediaA > MediaB) then  $MAX = MediaA$ Possibile **affidare il calcolo della media** a  $else$  $MAX = MediaB$ tale sottoalgoritmo ogni volta che occorreendif print MAX end maxmedia ruolo del sottoalgoritmo "media"

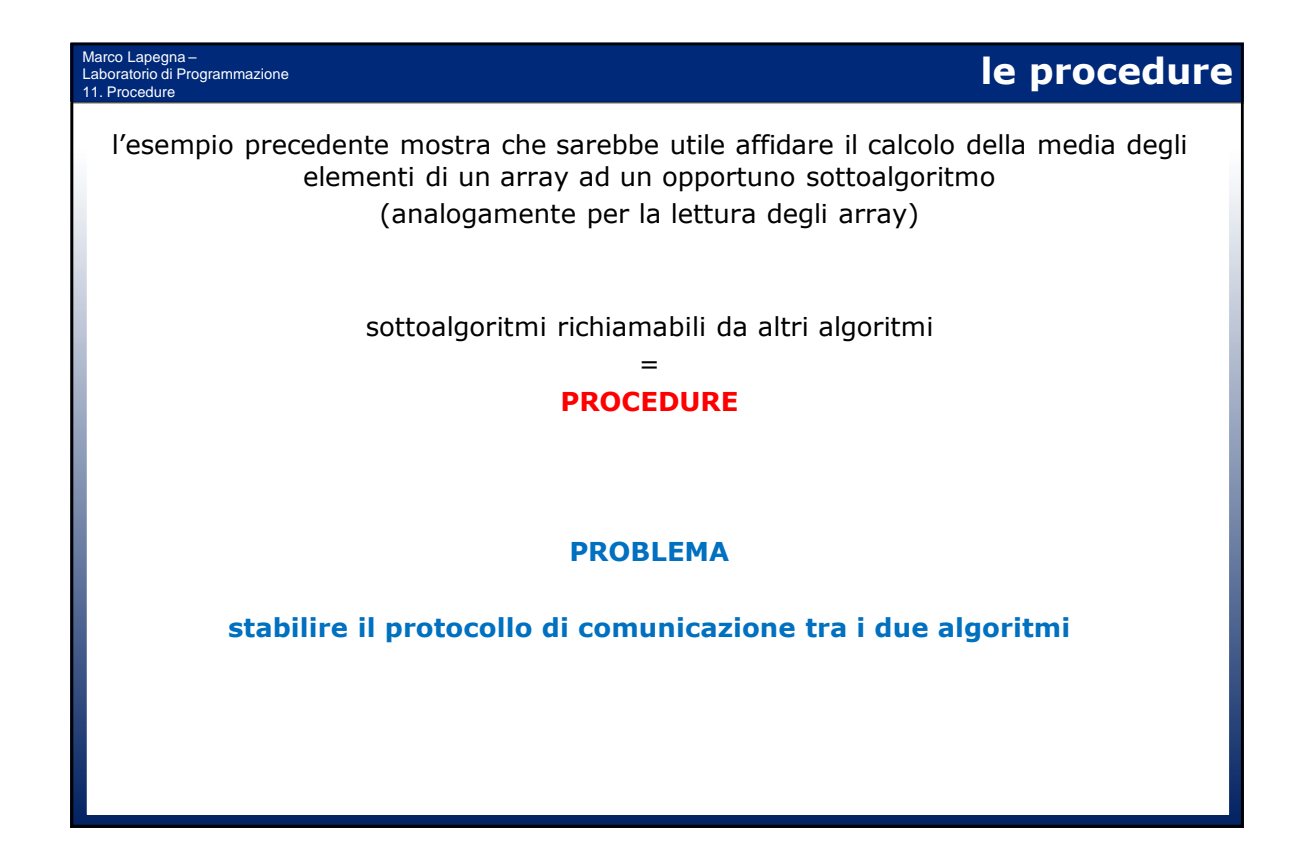

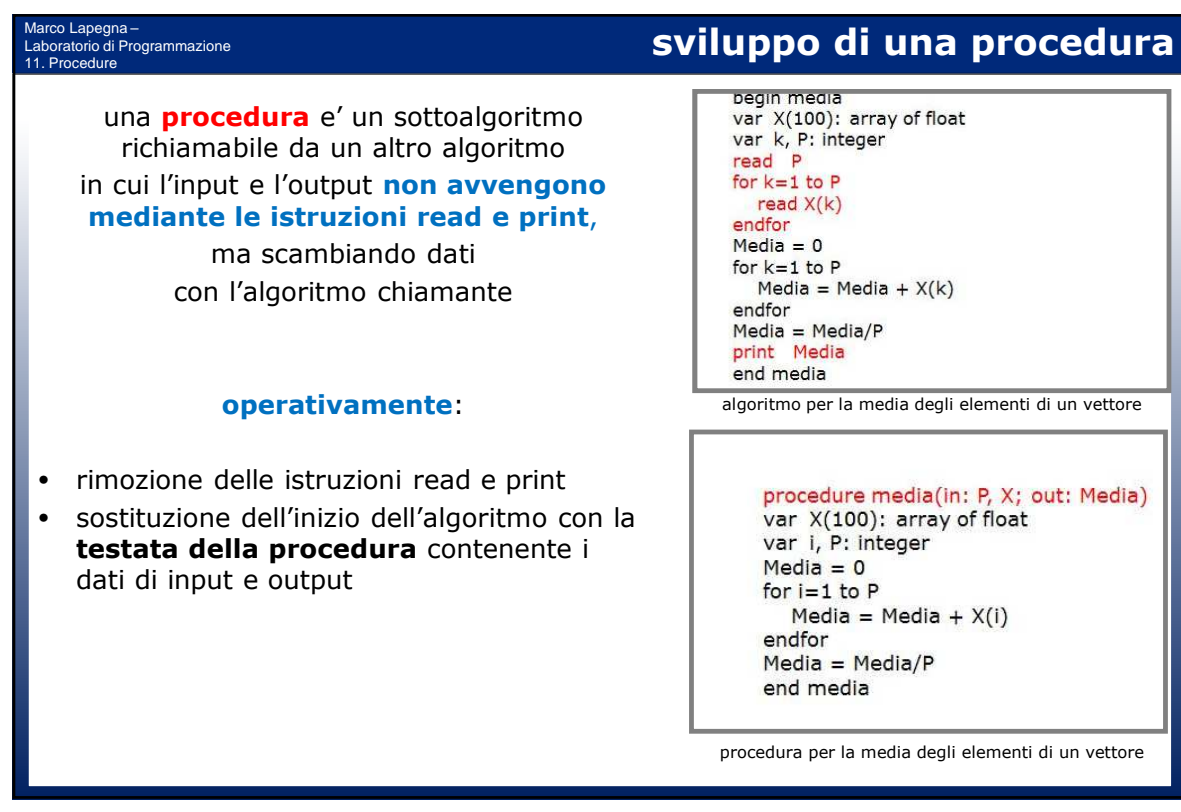

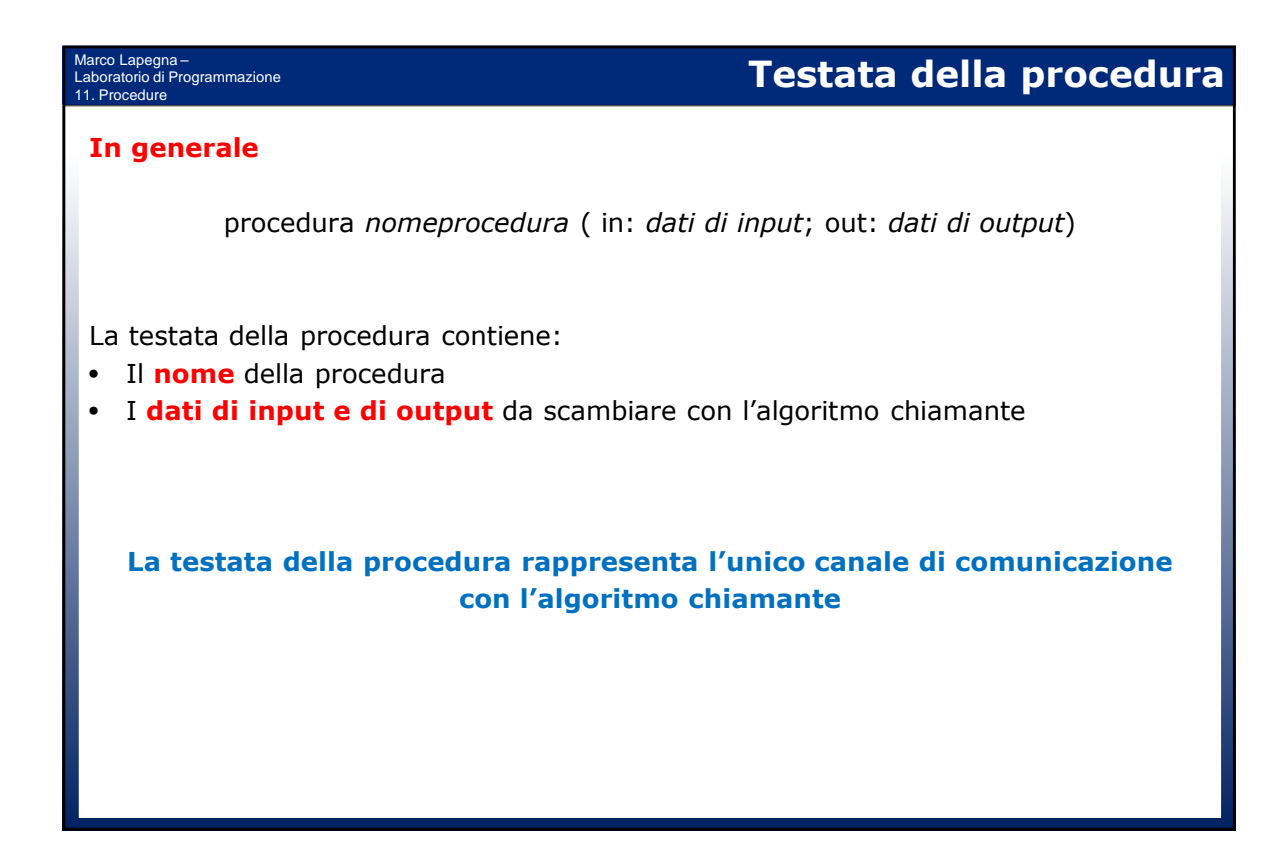

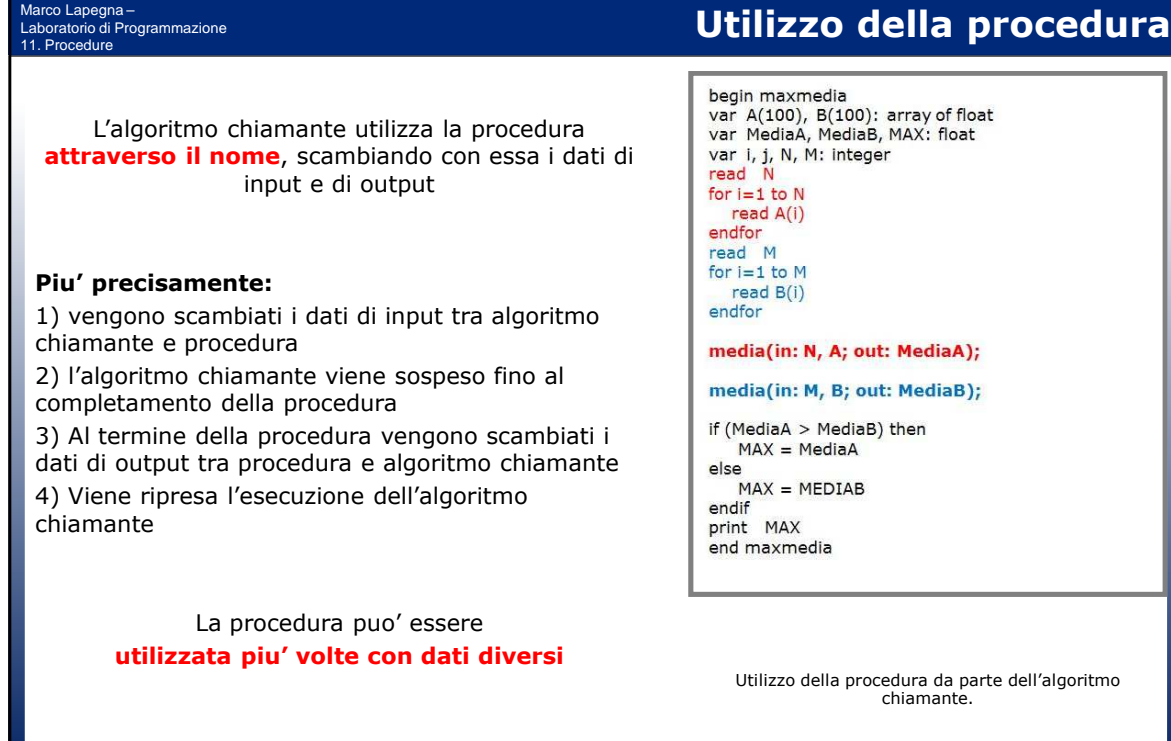

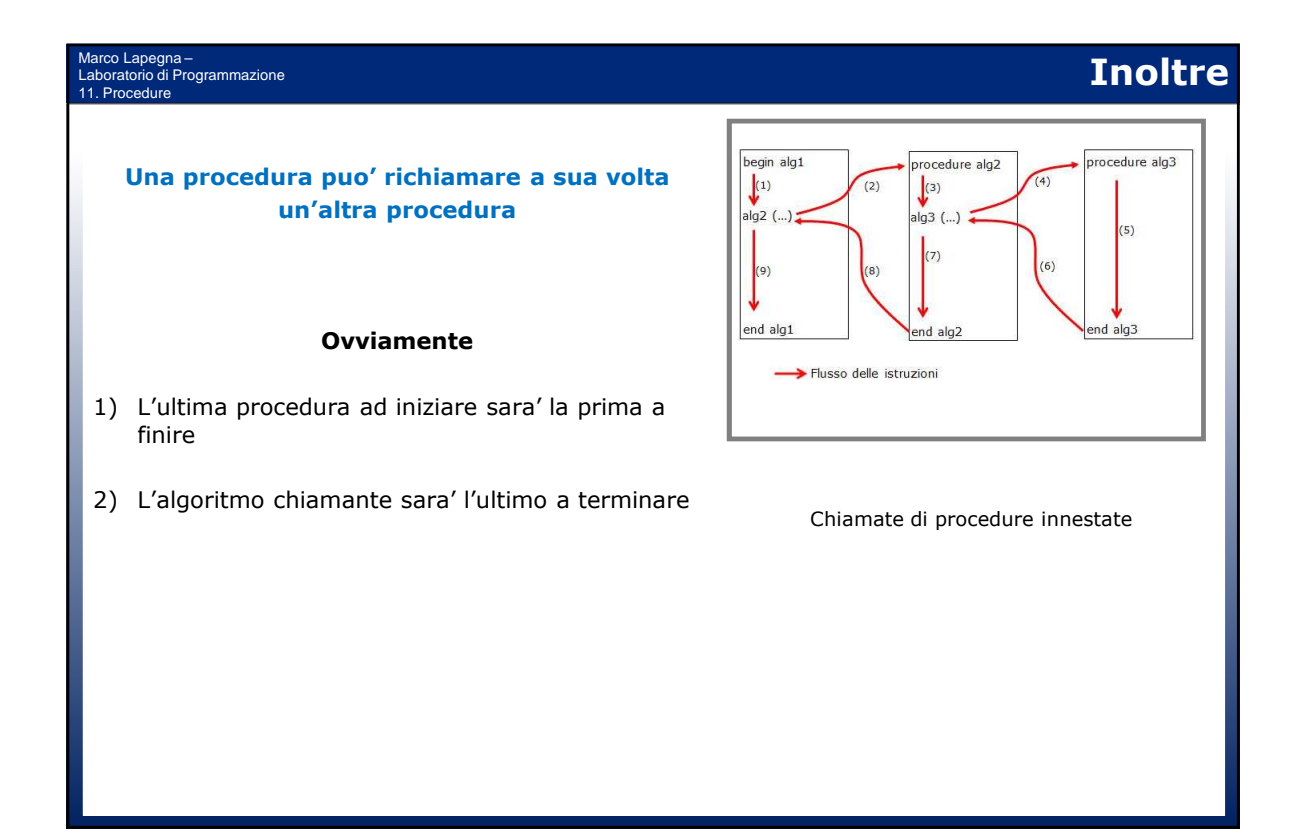

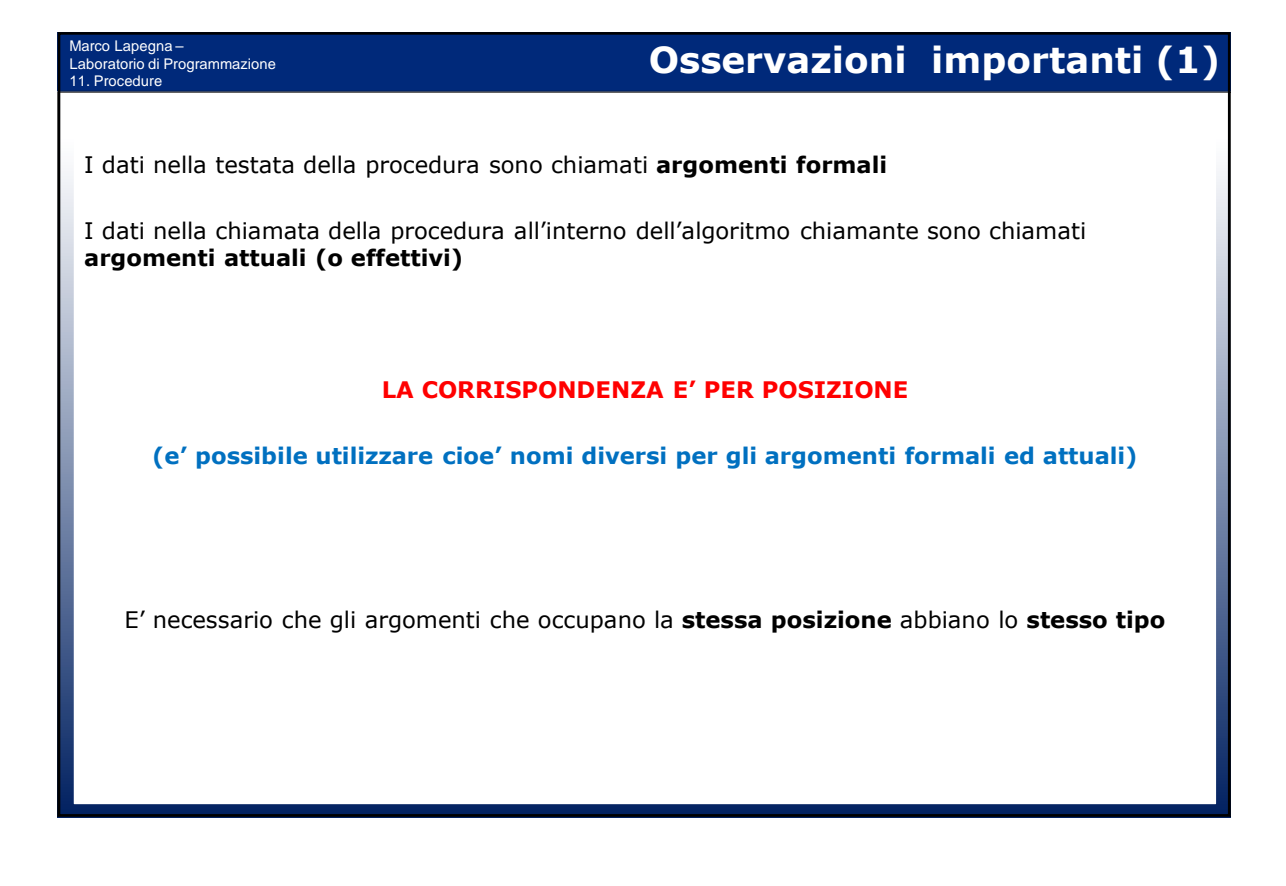

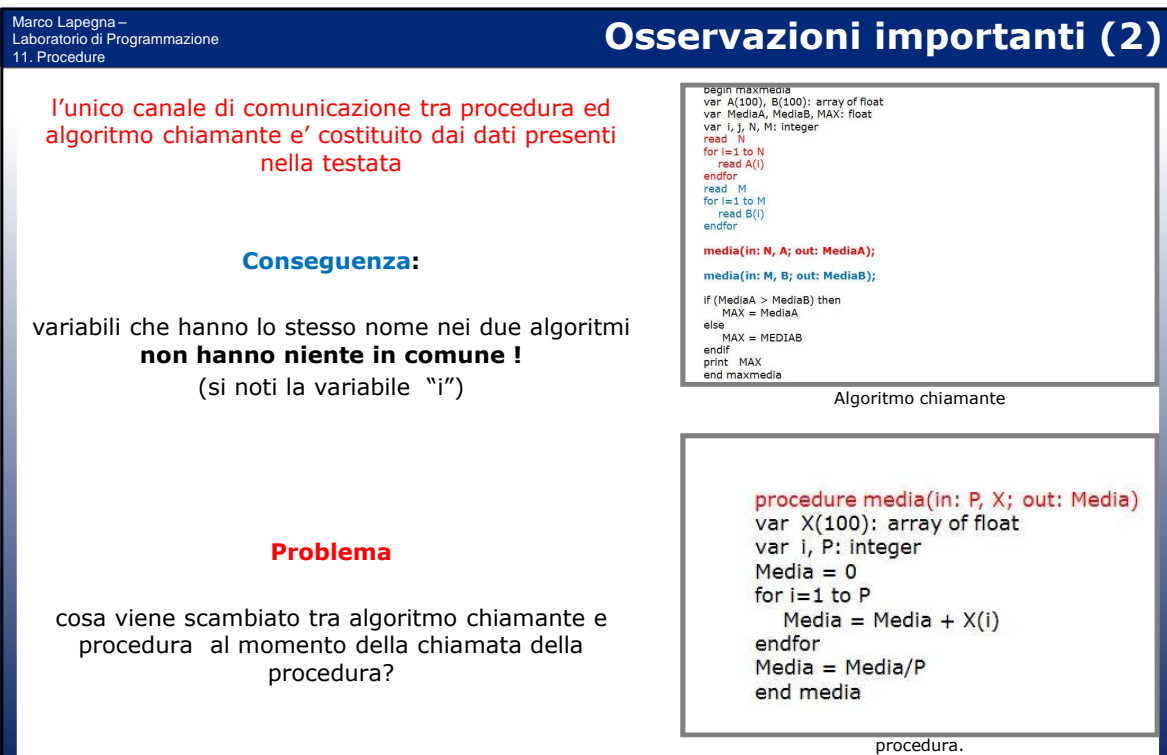

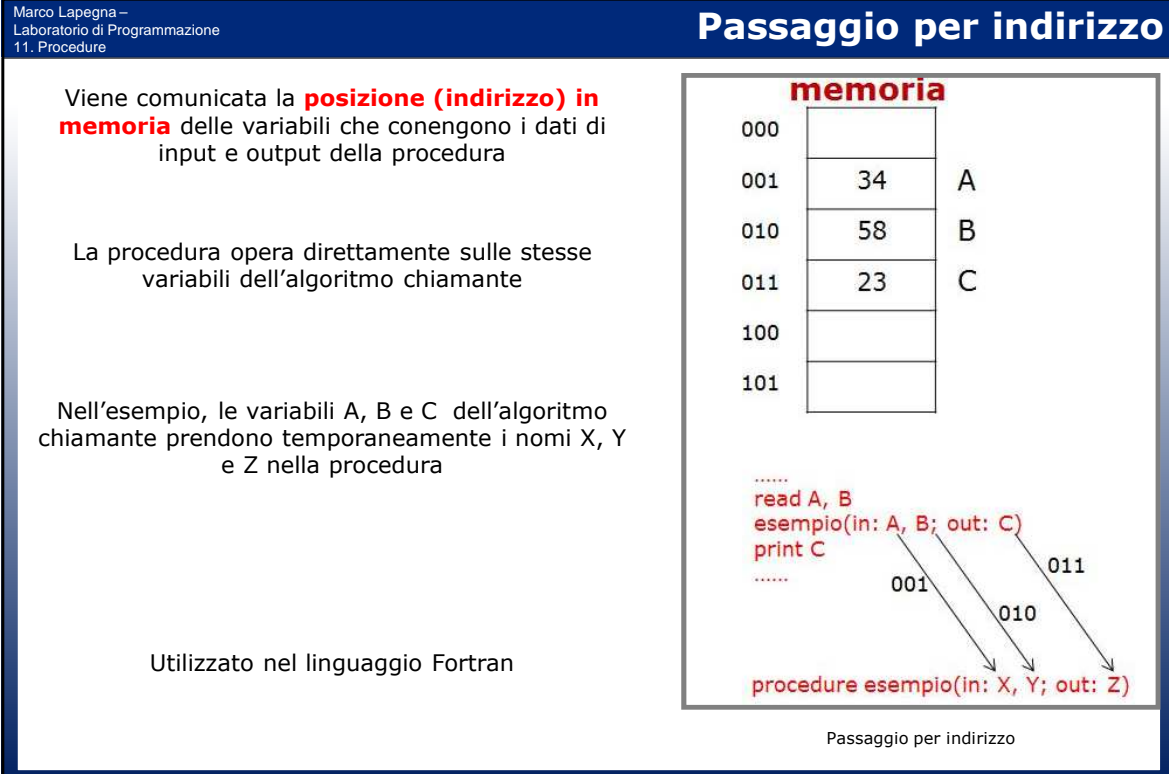

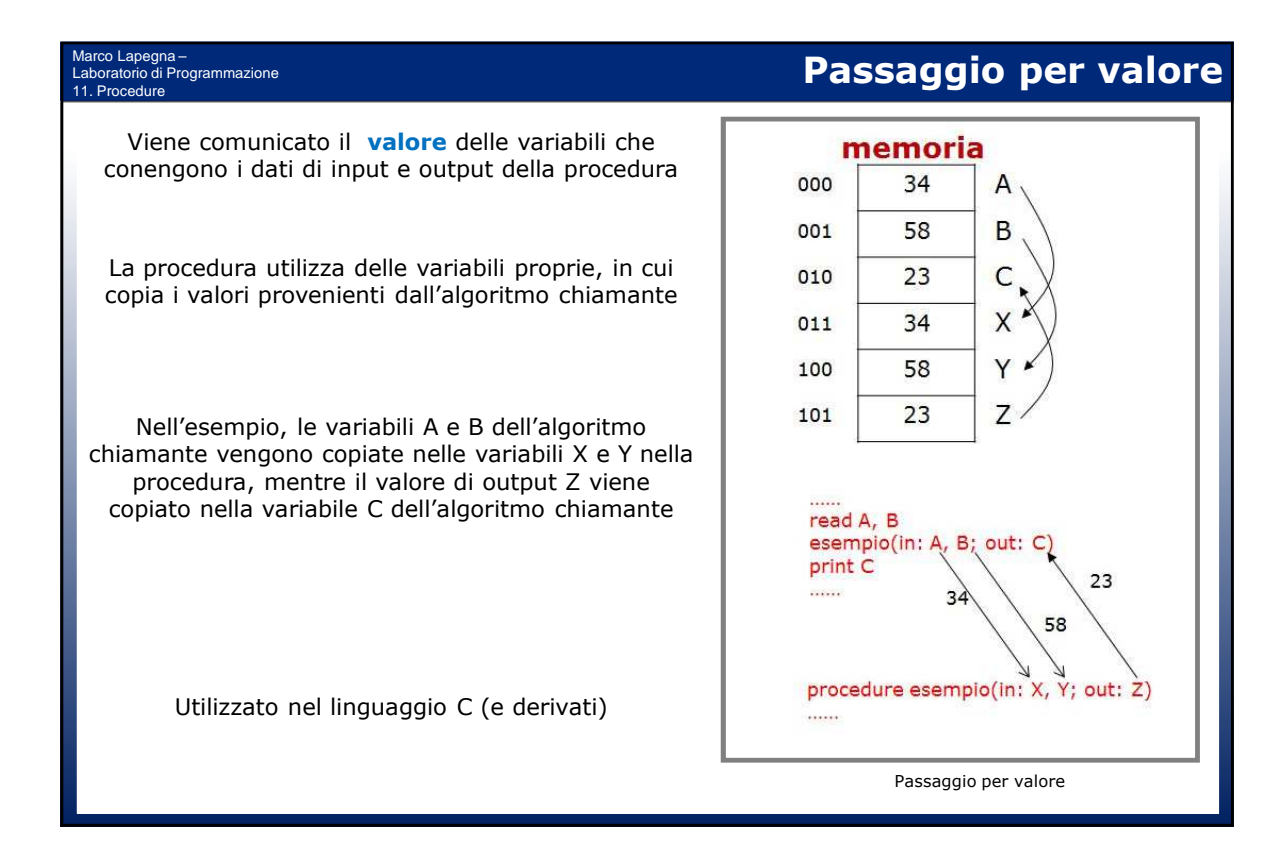

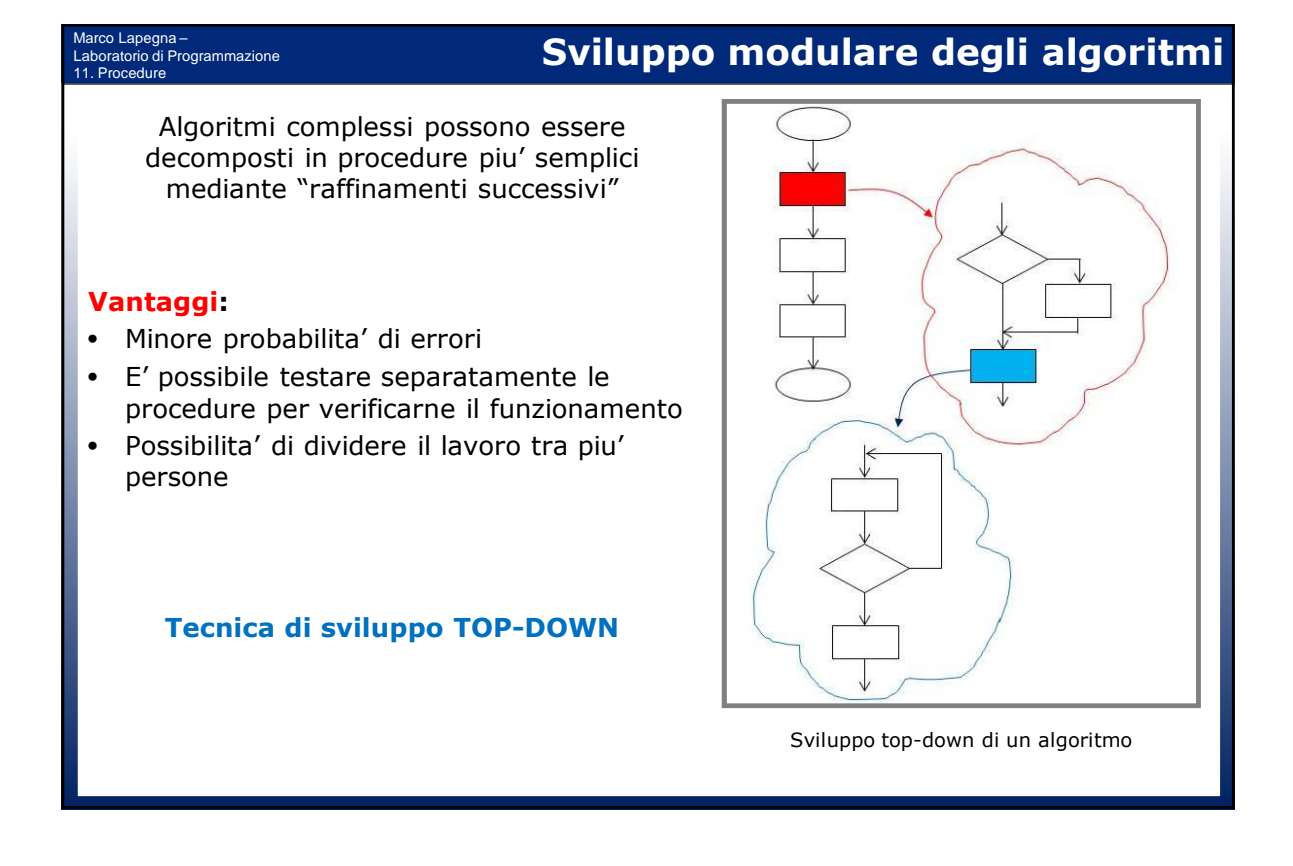

## **Esempio**

Sviluppare un algoritmo "somma" per la somma di due vettori  $C = A + B$ 

Marco Lapegna –

11. Procedure

 $\overline{\rm m}$ io di Programmazione

con la tecnica dei raffinamenti successivi

#### **Primo raffinamento:**

Individuare i passi fondamentali e esprimerli sotto forma di procedure, individuandone gli argomenti di input e output

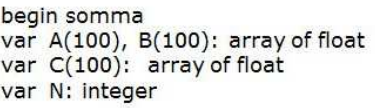

leggivettore(out: N, A)

leggivettore(out: N, B)

sommavettori(in: A, B, N; out: C)

stampavettore(in: N, C)

end somma

Somma di vettori: primo raffinamento

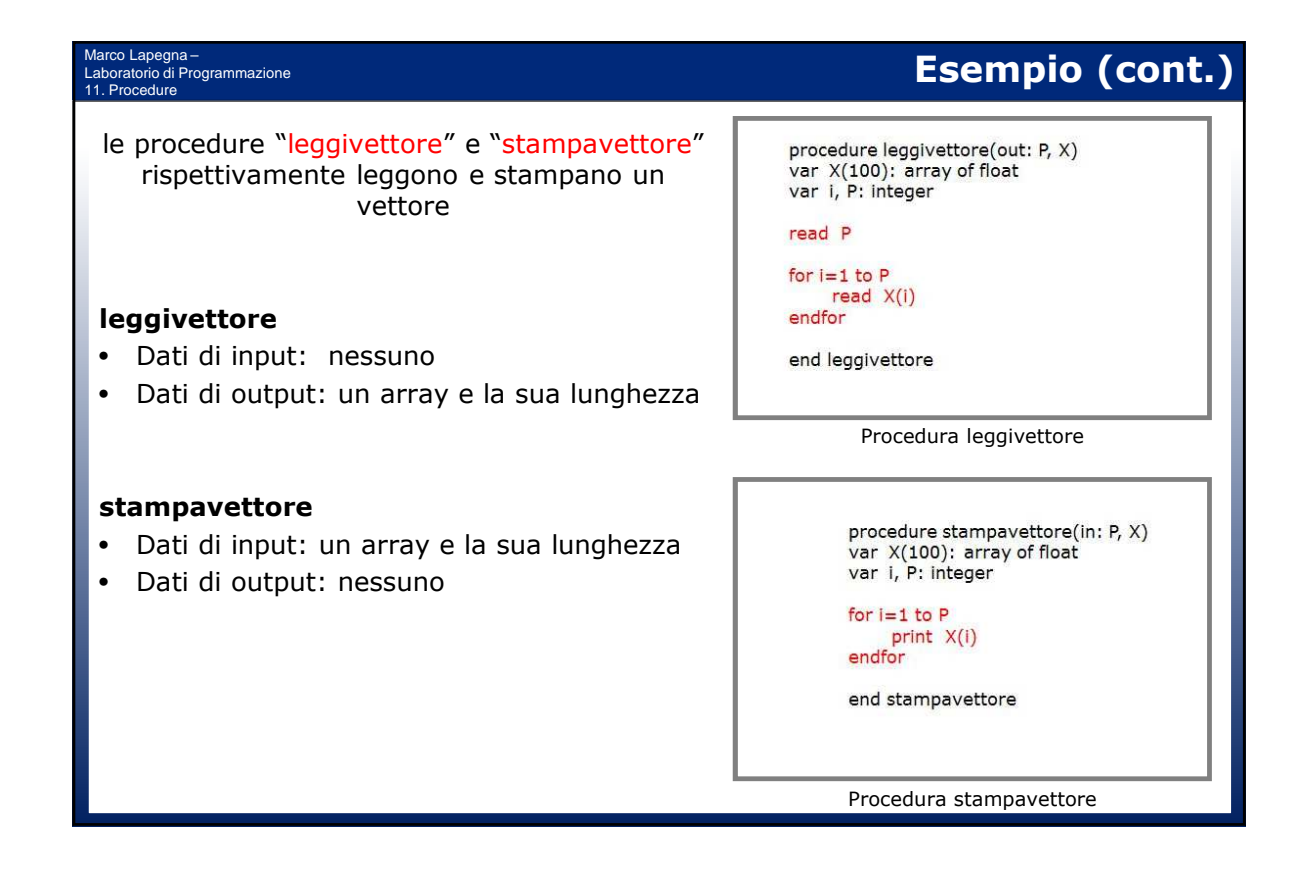

# **Esempio (cont.)**

Procedura somma2elementi

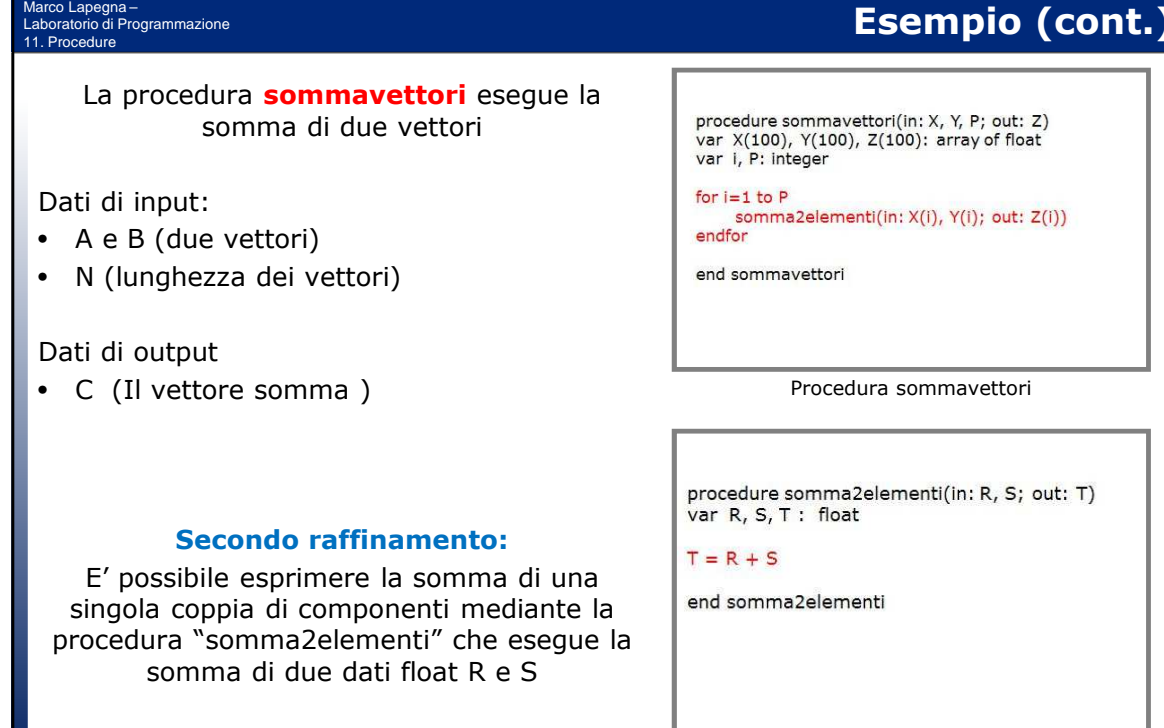

Marco Lapegna – Laboratorio di Programmazione 11. Procedure **In conclusione**  Le procedure • Possono essere richiamate piu' volte con dati diversi • Possibile innestare piu' livelli di procedure • Rappresentano "scatole nere" per sviluppare algoritmi piu' complessi **Sono concetti universali presenti in tutti i linguaggi di programmazione**

## Marco Lapegna – Laboratorio di Programmazione

# Un po' di storia (11)

### **Robert Kahn (1938) - Vinton Cerf (1943)**

- Ingegnere il primo (New York) e matematico il secondo (Stanford), svilupparono nel 1972 i protocolli di trasmissione dati TCP e IP per la rete Arpanet, finanziata dal governo americano per collegare universita' e centri di ricerca.
- ArpaNet era composta da 4 nodi che si interfacciavano tra loro tramite computer piu' piccoli (router) che scomponevano i messaggi in pacchetti di dimensione fissa (commutazione di pacchetto). Il bandwidth era di 50 Kbit/sec.
- I primi 4 nodi di ArpaNet furono: l'UCLA, UC Santa Barbara, Stanford Research Institute e l'Università dello Utah.
- Vinsero entrambi il Turing Award nel 2004, ed insieme a L. Kleinrock e L. Roberts sono noti come i padri di Internet

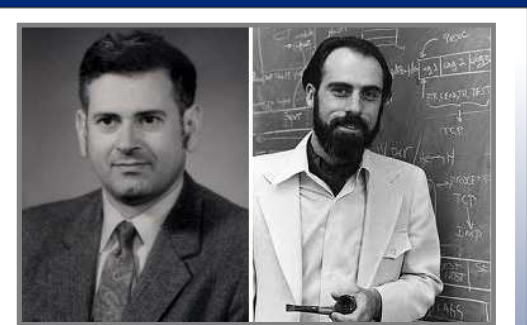

Robert Kahn e Vinton Cerf negli anni '70 (Computer History Museum)

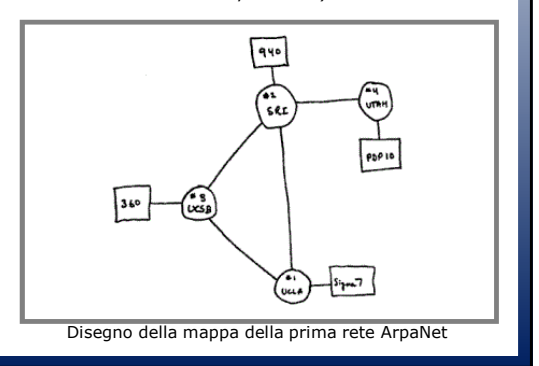